Pensieve header: Integration with Γ-calculus.

#### **Startup**

```
In[ ]:= SetDirectory["C:\\drorbn\\AcademicPensieve\\Projects\\SL2Portfolio2"];
       << KnotTheory`;
       << "../Profile/Profile.m";
       << "Engine-Speedy.m";
       << "Objects.m";
       << "KT.m";
       BeginProfile[];
       PopupWindow[Button["Show Profile Monitor"],
        Dynamic[PrintProfile[], UpdateInterval → 3, TrackedSymbols → {}]]
      Loading KnotTheory` version of February 2, 2020, 10:53:45.2097.
      Read more at http://katlas.org/wiki/KnotTheory.
      This is Profile.m of http://www.drorbn.net/AcademicPensieve/Projects/Profile/.
      This version: June 2018. Original version: July 1994.
   » Warning: On Sep 4 2019 I swapped the operations
        \epsilon and \eta. Some incompatibilities may arise in older notebooks.
Out[<sup>o</sup>]= Show Profile Monitor
```
In[ ]:= **\$k = 0; ℏ = γ = 1;**

```
In[ ]:= s; h; t; Γ; dL; V;
        Once[Begin["MetaCalculi`"]; << "../MetaCalculi/MetaCalculi.m"; End[];]
        ΓSimp = MetaCalculi`ΓSimp;
        TR[i_, j_{-}] := \Gamma[Xp[i, j]]; \overline{TR}[i_{-}, j_{-}] := \Gamma[Xm[i, j]];
```
MetaCalculi` loading...

#### In[ ]:= **? MetaCalculi`\***

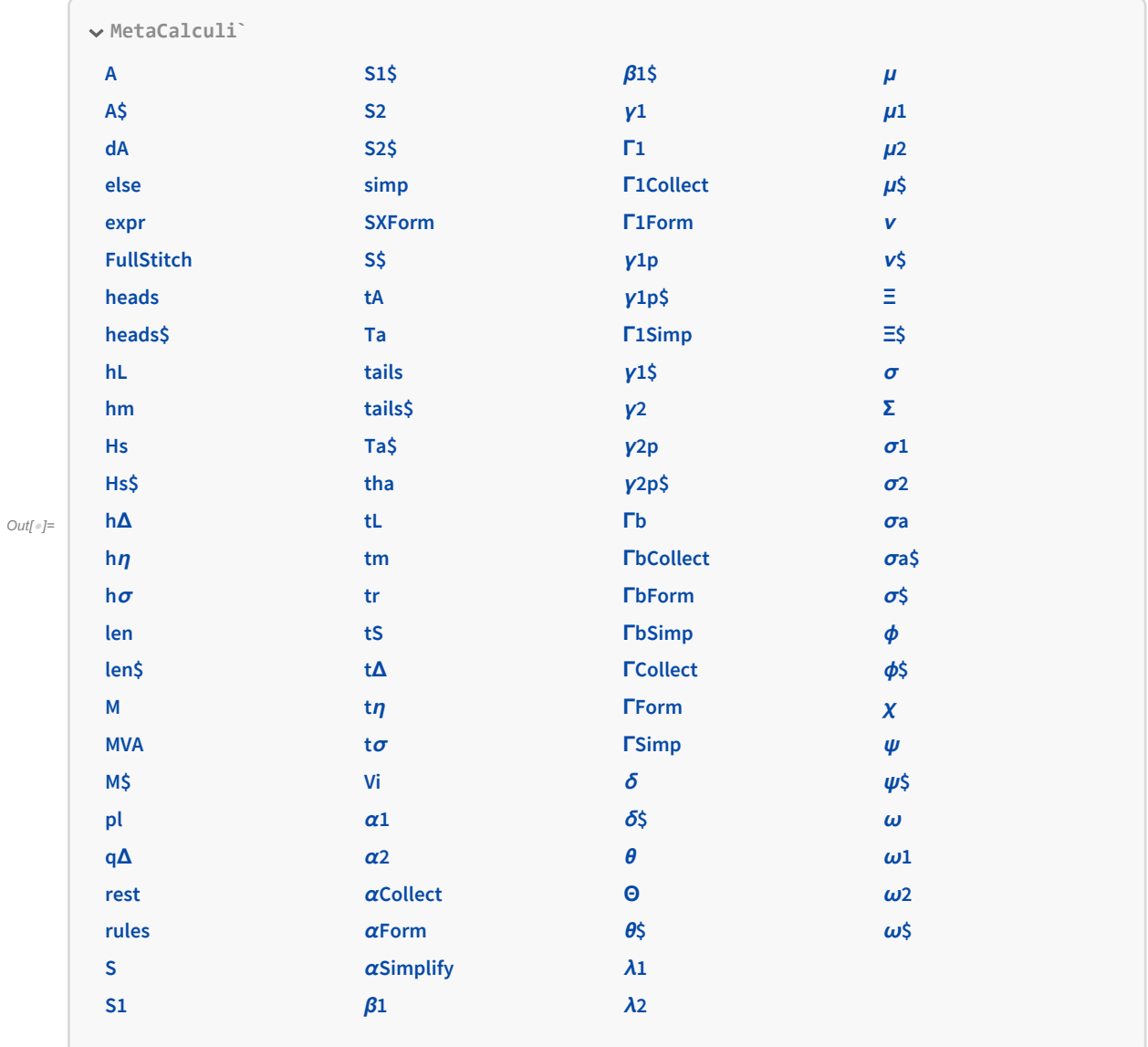

# **Utilities**

 $In[\circ] := \text{HL}[\mathcal{E}] := \text{Style}[\mathcal{E}, \text{ Background } \rightarrow \text{Green}];$ 

#### **Conversions**

```
Γ[{}→ss_[LL_, QQ_, PP_]] := Module{L, Q, P, σ, i, j},
   {L, Q, P} = List @@ {}→ss[LL, QQ, PP] // Composition @@ dS# & /@ ss;
   ΓSimpΓ
        (Normal[P]/. \in \rightarrow \Theta)^{-1}\sigma <b>= Sum[h_i <code>Product[T_j^{\text{Coefficient}[L, \hbar a_i b_j]}, {j, ss}], {i, ss}],</code>
        (\sigma / \cdot h_i \rightarrow t_i h_i) + Sum [h_i t_j (1 - T_j) Coefficient [0, \hbar x_i y_j], \{i, ss\}, \{j, ss\}\vert / \cdot B \rightarrow T\vert\mathbf{I}
```

```
[Γ[ω_, σ_, λ_]] := Module{ss, L, Q, P, i, j},
    SS = dL\mathbb{Q}\Gamma[\omega, \sigma, \lambda];
     P = \omega^{-1} + 0\lceil \epsilon \rceil;
     L = Sum [\hbar a<sub>i</sub> b<sub>j</sub> Exponent [Coefficient [\sigma, h<sub>i</sub>], T<sub>j</sub>], {i, ss}, {j, ss}];
      Q = \left(\lambda - \left(\sigma / \boldsymbol{.} \right) \mathsf{h}_i \rightarrow \mathsf{t}_i \mathsf{h}_i\right) \right) / \boldsymbol{.} \left\{\mathsf{h}_i \rightarrow \mathsf{x}_i, \mathsf{t}_j \rightarrow \frac{\hbar}{\sqrt{.}} \mathsf{h}_i \right\}\mathbf{1} - \mathbf{T}_jyj;
     (E_{\{1\rightarrow\text{ss}}}[L, Q, P] /. T \rightarrow B) // Composition @@ (dS_{\#} & d \circ \text{ss})\overline{\phantom{a}}
```
### Testing

In[ ]:= **{ℰ = R1,2, lhs = ℰ // Γ, rhs = ΓR[1, 2], HL[lhs == rhs]}** Out[]= {}→{1,2}[ℏ a2 b1, ℏ x2 y1, 1], 1 s1 s2 s1 1 1 - T1 s2 0 T1 Γ 1 T1 , 1 s1 s2 s1 1 1 - T1 s2 0 T1 Γ 1 T1 , True

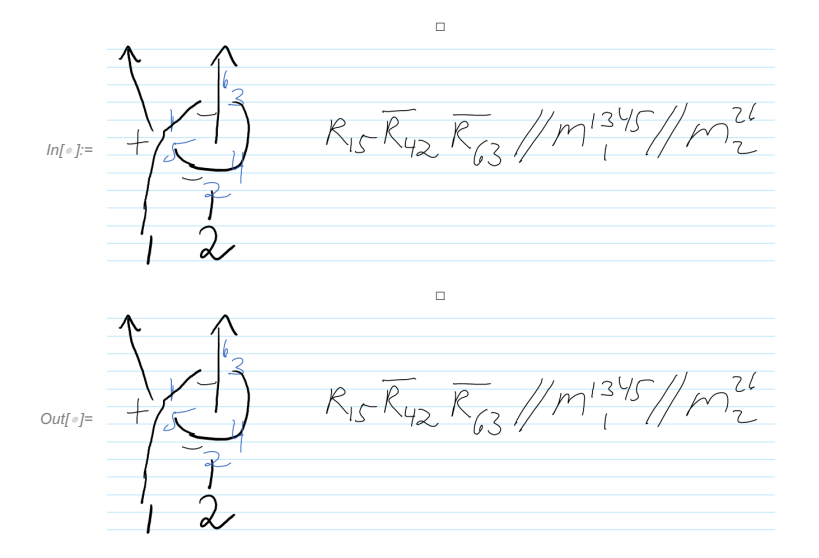

 $\ln[\ell^{\infty}] = \left\{ \mathcal{E} = \mathsf{R}_{1,5} \ \overline{\mathsf{R}}_{4,2} \ \overline{\mathsf{R}}_{6,3} \ /\ /\ \mathsf{dm}_{1,3\rightarrow1} \ /\ /\ \mathsf{dm}_{1,4\rightarrow1} \ /\ /\ \mathsf{dm}_{1,5\rightarrow1} \ /\ /\ \mathsf{dm}_{2,6\rightarrow2}, \right.$ **lhs = ℰ // Γ,** rhs =  $\text{rR}[1, 5]$   $\overline{\text{rR}}[4, 2]$   $\overline{\text{rR}}[6, 3]$  //dm $[1, 3, 1]$  //dm $[1, 4, 1]$  //dm $[1, 5, 1]$  //dm $[2, 6, 2]$ , **HL@Simplify[lhs == rhs]**  $\textit{Out}[\textit{f}]=\ \left\{\mathbb{E}_{\left\{\,\right\}\,\rightarrow\,\left\{\,\mathbf{1},\,\mathbf{2}\,\right\}\,\left[\,\hbar\,\,\mathbf{a}_1\,\,\mathbf{b}_1\,-\,\hbar\,\,\mathbf{a}_2\,\,\mathbf{b}_1\,-\,\hbar\,\,\mathbf{a}_1\,\,\mathbf{b}_2\,\right\},$ 

$$
\frac{\left(\tilde{\hbar}\,B_1-\tilde{\hbar}\,B_2+\tilde{\hbar}\,B_2^2\right)\,x_1\,y_1}{-B_2+B_1\,B_2+B_2^2}=\frac{\tilde{\hbar}\,x_2\,y_1}{-1+B_1+B_2}=\frac{\tilde{\hbar}\,B_1\,x_1\,y_2}{-1+B_1+B_2}+\frac{\left(\tilde{\hbar}-\tilde{\hbar}\,B_1\right)\,x_2\,y_2}{-B_1+B_1^2+B_1\,B_2}\,,\;\frac{B_1\,B_2}{-1+B_1+B_2}+0\,[\,\in\,]^{\,1}\,\big]\,,
$$

$$
\left(\begin{array}{cccccccc} \frac{-1+T_1+T_2}{T_2} & S_1 & S_2 \\ \frac{T_1}{T_2} & \frac{T_1}{-1+T_1+T_2} & \frac{(-1+T_1) \; T_2}{-1+T_1+T_2} \\ S_2 & \frac{-1+T_2}{-1+T_1+T_2} & -\frac{1-T_1-2 \; T_2+T_1 \; T_2}{-1+T_1+T_2} \\ \Gamma & \frac{T_1}{T_2} & \frac{1}{T_1} \end{array}\right), \left(\begin{array}{cccc} \frac{-1+T_1+T_2}{T_2} & S_1 & S_2 \\ \frac{T_2}{T_2} & \frac{T_1}{-1+T_1+T_2} & \frac{(-1+T_1) \; T_2}{-1+T_1+T_2} \\ S_2 & \frac{-1+T_2}{-1+T_1+T_2} & -\frac{1-T_1-2 \; T_2+T_1 \; T_2}{-1+T_1+T_2} \\ \Gamma & \frac{T_1}{T_2} & \frac{1}{T_1} \end{array}\right), \; \text{True} \right)
$$

From 2014-05/RibbonPropertyExample.nb:

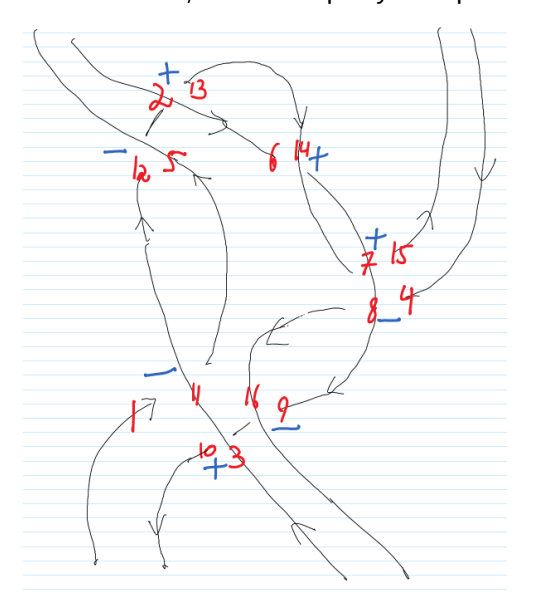

 $\ln[\sqrt{n}]$   $\{ \varepsilon = \overline{R}_{11,1} \overline{R}_{5,12} R_{2,13} R_{14,6} R_{7,15} \overline{R}_{8,4} \overline{R}_{16,9} R_{3,10} / / dm_{1,5\rightarrow1} / / dm_{2,6\rightarrow2} / / dm_{2,7\rightarrow2} / / dm_{2,8\rightarrow2} / / dm_{2,9\rightarrow2} / /$ dm<sub>2</sub>, 10-2 // dm<sub>3</sub>, 11-3 // dm<sub>3</sub>, 12-3 // dm<sub>3</sub>, 13-3 // dm<sub>3</sub>, 14-3 // dm<sub>3</sub>, 15-3 // dm<sub>4</sub>, 16-4 **lhs = ℰ // Γ, rhs =** Xm[11, 1] Xm[5, 12] Xp[2, 13] Xp[14, 6] Xp[7, 15] Xm[8, 4] Xm[16, 9] Xp[3, 10] //  $\Gamma$  // dm[ **1, 5, 1] // dm[2, 6, 2] // dm[2, 7, 2] // dm[2, 8, 2] // dm[2, 9, 2] // dm[2, 10, 2] // dm[3, 11, 3] // dm[3, 12, 3] // dm[3, 13, 3] // dm[3, 14, 3] // dm[3, 15, 3] // dm[4, 16, 4], HL@Simplify[lhs == rhs] // Column**

```
{\mathbb E}_{\{\}\rightarrow{1,2,3,4\}} - \hbar a<sub>3</sub> b<sub>1</sub> + 2 \hbar a<sub>3</sub> b<sub>2</sub> - \hbar a<sub>4</sub> b<sub>2</sub> - \hbar a<sub>1</sub> b<sub>3</sub> + 2 \hbar a<sub>2</sub> b<sub>3</sub> - \hbar a<sub>2</sub> b<sub>4</sub>,
      (-\hbar + \hbar B_3 + \hbar B_4 - \hbar B_2 B_4 - \hbar B_3 B_4 + \hbar B_2 B_3 B_4) x_2 y_1 + (-\hbar B_2 + \hbar B_2 B_3 - \hbar B_2 B_3) x_3 y_1 + (\hbar - \hbar B_2 - \hbar B_3 + \hbar B_2 B_3) x_4 y_1 + (\hbar B_3 - \hbar B_3 B_4 + \hbar B_2 B_3 B_4 - \hbar B_2 B_3^2 B_4 - \hbar B_2 B_3^2 B_4)B1 B4
                                                                                                                                                   B_1 B_3B_1 B_3B_2 B_4\frac{\hbar x_1 y_3}{x_1} + \frac{\left(\hbar - \hbar B_1 + \hbar B_1 B_3 - \hbar B_4 + 2 \hbar B_1 B_4 + \hbar B_2 B_4 - \hbar B_1 B_3 B_4 + \hbar B_1 B_2 B_3 B_4\right) x_2 y_3}{x_1} + \frac{\left(\hbar B_2 - \hbar B_1 B_2 + \hbar B_1 B_2 B_3 - \hbar B_1 B_2^2 B_3\right) x_3 y_3}{x_1} + \frac{\left(\hbar B_2 - \hbar B_1 B_2 B_3 - \hbar B_1 B_2 B_3\right) x_3 yB_3B_1 B_4B_1 B_3
```
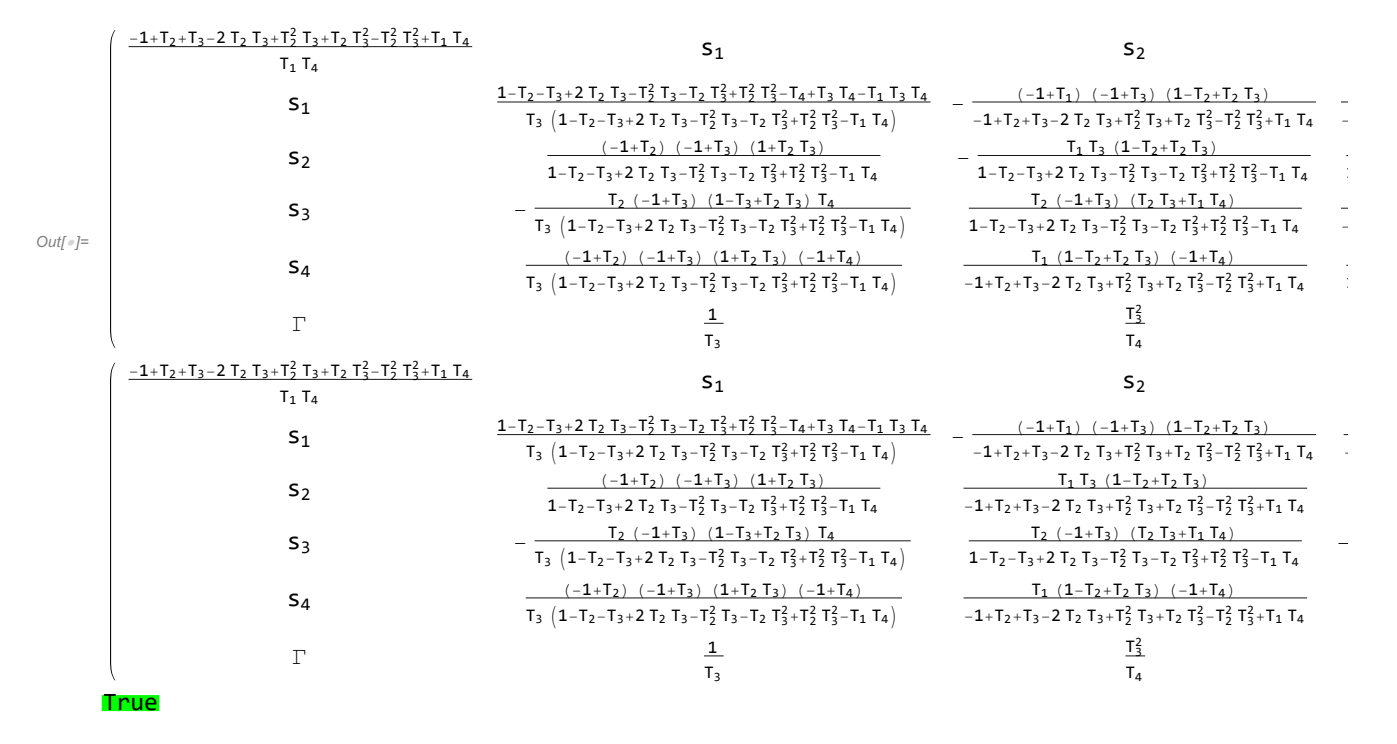

In[ ]:= **HL[ℰ ≡ (ℰ // Γ // )]**

Out[ $e$ ]=  $\sqrt{\Gamma}$ rue

http://drorbn.net/AcademicPensieve/Projects/SL2Portfolio2/Archive/#MathematicaNotebooks

,

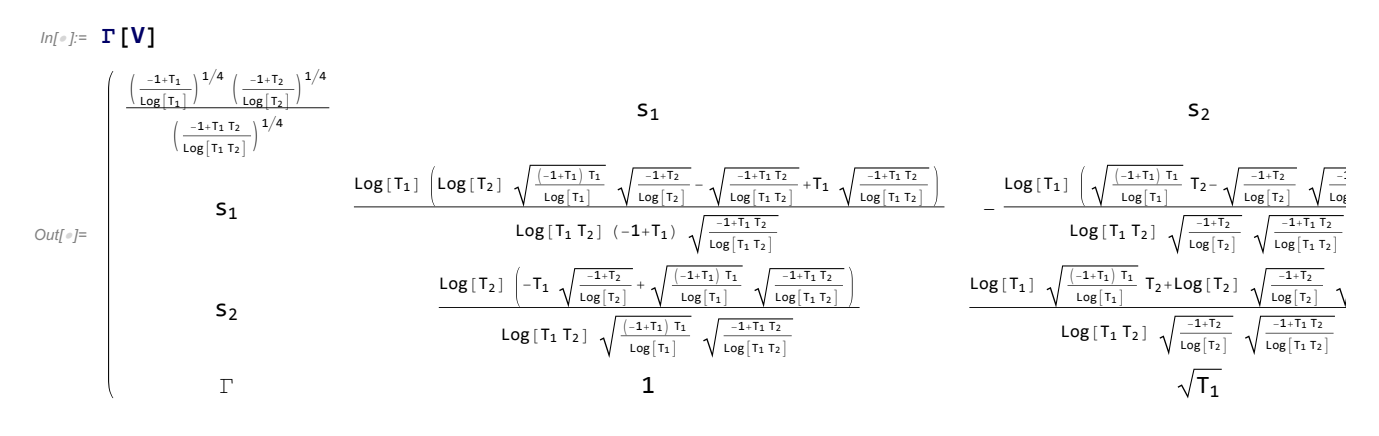

 $\ln[\frac{\pi}{2}] = \gamma^2 = \Gamma\left[\omega, \sigma_1 h_1 + \sigma_2 h_2, \{t_1, t_2\} \cdot \left(\frac{\alpha}{\psi} \frac{\theta}{\Xi}\right), \{h_1, h_2\}\right]$ 

 $Out[$   $\circ$ ]=  $\omega$  s<sub>1</sub> s<sub>2</sub>  $s_1 \alpha \theta$  $s_2 \quad \psi \quad \Xi$ Γ  $σ_1$   $σ_2$ 

In[ ]:= **γ2 // MetaCalculi`tr[1] //**

Out[=]=  ${\mathbb E}_{\{\,\to\{2\}}\big[\,\mathbf{0}\,,\,{-2\hskip-2.5pt-\hskip-2.5pt-\hskip-2.5pt-\hskip-2.5pt-\hskip-2.5pt-\hskip-2.5pt-\hskip-2.5pt-\hskip-2.5pt-\hskip-2.5pt-\hskip-2.5pt-\hskip-2.5pt-\hskip-2.5pt-\hskip-2.5pt-\hskip-2.5pt-\hskip-2.5pt-\hskip-2.5pt-\hskip-2.5pt-\hskip-2.5pt-\hskip-2.5pt-\hskip-2.5pt-\hskip-2.5pt-\hskip-2.5pt-\hskip-2.$  $1-\alpha + \Xi - \alpha \Xi + \Theta \psi - B_2 + \alpha B_2 - \Xi B_2 + \alpha \Xi B_2 - \Theta \psi B_2 - \sigma_2 + \alpha \sigma_2 + B_2 \sigma_2 - \alpha B_2 \sigma_2$ - <sup>1</sup> - ω + α ω - Ξ ω + α Ξ ω - Θ ψ ω + ω σ<sub>2</sub> - α ω σ<sub>2</sub>  $+ 0 \left[\epsilon\right]$ <sup>1</sup>

 $\ln\left(-1\right) = \mathbb{E}_{\left\{\right\} \to \left\{\frac{1}{2}, \frac{1}{2}\right\}} \left[ \ln b_1 a_1 + \ln b_1 a_2 + \ln b_1 a_2 + \ln b_2 a_1 + \ln b_2 a_2 + \ln b_2 a_2 + \ln b_1 a_1 + \ln b_1 a_2 + \ln b_2 a_2 + \ln b_1 a_2 + \ln b_2 a_2 + \ln b_2 a_2 + \ln b_2 a_2 + \ln b_2 a_2 + \ln b_2 a_2 + \ln b_2 a_2 + \ln b_2 a_2 + \ln b_2 a_2 + \ln b_2 a_2 + \$ **Simplify**

 $\omega~ \left(\frac{1}{\tau_1}\right)^{1-1_{12}} ~ \left(\left(\frac{1}{\tau_1}\right)^{-1+1_{12}} ~ \text{T}_2 + \text{q}_{11}~ \left(-1+\text{T}_1\right)~ \left(\frac{1}{\tau_1}\right)^{1_{12}} ~ \text{T}_1^{1_{11}} ~ \text{T}_2^{1+1_{21}} - \text{q}_{22} ~ \text{T}_1 ~ \text{T}_2^{1_{22}} + \text{q}_{22} ~ \text{T}_1 ~ \text{T}_2^{1+1_{22}} + \left(\text{q}_{12} ~ \text{q}_{21}-\text{q}_{11} ~ \text{q}_{22}\right)$ 

 $Out[$   $\circ$  ]=

 $S<sub>1</sub>$ 

 $T<sub>2</sub>$ 

 $S<sub>2</sub>$ 

Γ

## $\ln\left\{-\beta\right\}=\mathbb{E}_{\left\{\gamma\rightarrow\{1,2\}}\left[\,\mathbf{1}_{11}\,\mathbf{b}_{1}\,\mathbf{a}_{1}+\mathbf{1}_{12}\,\mathbf{b}_{1}\,\mathbf{a}_{2}+\mathbf{1}_{21}\,\mathbf{b}_{2}\,\mathbf{a}_{1}+\mathbf{1}_{22}\,\mathbf{b}_{2}\,\mathbf{a}_{2}\right\}\,q_{11}\,y_{1}\,x_{1}+q_{12}\,y_{1}\,x_{2}+q_{21}\,y_{2}\,x_{1}+q_{22}\,y_{2}\,x_{2}\,,\,\,\omega^{-1}\right]\,\,\left/\,\,\Gamma\$ **MetaCalculi`tr[1] // // Simplify**

$$
\left(\left(\frac{1}{B_2}\right)^{2\frac{1}{22}}B_2^{2\frac{1}{22}}\left(-B_1\,q_{22}+B_1^{2+1_{11}}\left(\frac{1}{B_2}\right)^{1_{21}}\left(q_{12}\,q_{21}-\left(-1+q_{11}\right)\,q_{22}\right)+B_1^{1_{11}}\left(\frac{1}{B_2}\right)^{1_{21}}\left(-q_{12}\,q_{21}+q_{11}\,q_{22}\right)\right.\right.
$$

$$
\times_2\left)\left/\left(-B_1\,\left(-1+B_2\right)\,\left(\frac{1}{B_2}\right)^{2\frac{1}{22}}B_2^{122}\,q_{22}+\left(\frac{1}{B_1}\right)^{-1+1_{12}}\left(-\left(\frac{1}{B_1}\right)^{1_{22}}+\left(-1+B_2\right)\,\left(\frac{1}{B_2}\right)^{1_{22}}\right)+B_1^{1_{11}}\left(\frac{1}{B_2}\right)^{1_{22}}\left(\left(\frac{1}{B_2}\right)^{1_{22}}\left(-\left(\frac{1}{B_1}\right)^{1_{21}}+\left(\frac{1}{B_2}\right)^{1_{22}}\right)q_{12}\,q_{21}-\left(\frac{1}{B_1}\right)^{1_{21}}\left(\frac{1}{B_2}\right)^{-1+1_{22}}\,q_{22}+\left(\frac{1}{B_1}\right)^{1_{21}}\left(\frac{1}{B_2}\right)^{1_{22}}\left(\frac{1}{B_2}\right)^{1_{22}}\left(\frac{1}{B_2}\right)^{1_{23}}\,B_2^{1_{21}}\,q_{22}+\left(\frac{1}{B_2}\right)^{1_{22}}\,B_2^{1_{21}}\,q_{22}-\left(\frac{1}{B_1}\right)^{1_{21}}\left(\left(\frac{1}{B_1}\right)^{1_{21}}+\left(-1+B_2\right)\,\left(\frac{1}{B_2}\right)^{1_{21}}\left(-\left(\frac{1}{B_1}\right)^{1_{21}}\left(\frac{1}{B_2}\right)^{1_{22}}\,B_2^{1_{21}}\,q_{22}\right)\right)+B_1^{111}\left(\frac{1}{B_2}\right)^{1_{22}}\left
$$